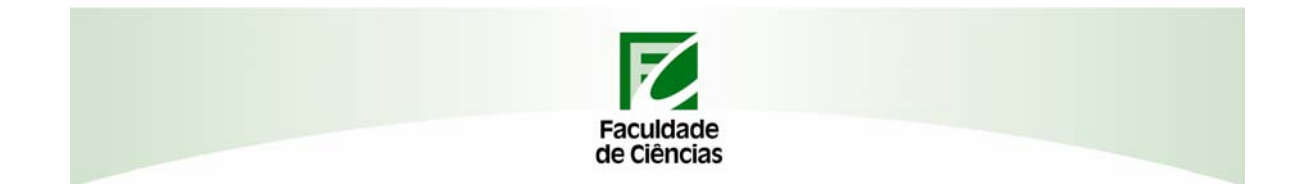

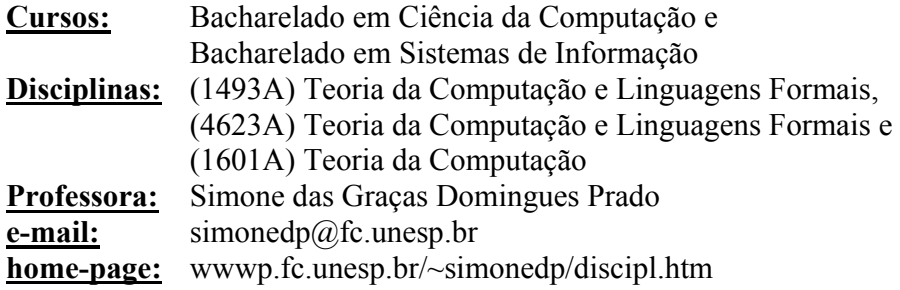

## **Apostila 04 - Máquina de Turing Exercícios**

1. Qual a linguagem aceita pela Máquina de Turing  $M = (\{q_0, q_1, q_2, q_3\}, \{a, b\}, \{a, b, \Box\}, \delta, q_0, \{q_3\}),$ onde:

 $\delta(q_0, a) = (q_1, a, R),$  $\delta(q_0, b) = (q_2, b, R),$  $\delta(q_1, b) = (q_1, b, R),$  $\delta(q_1, \Box) = (q_3, \Box, R),$  $\delta(q_2, a) = (q_3, a, R),$  $\delta(q_2, b) = (q_2, b, R).$ 

- 2. Construa Máquinas de Turing que aceitem as linguagens:
	- a)  $L = L(aba*b)$ b)  $L = \{ w \mid na(w) = nb(w) = nc(w) \}$ c)  $L = \{ 0^n 1^n | n \ge 0 \}$ d)  $L = \{ a^n b^n a^n \mid n \ge 1 \}$ e)  $L = \{ a^n b^n c^n \mid n \ge 0 \}$ f)  $L = \{ a^n b^n c^{2n} | n \ge 0 \}$ g)  $L = \{ a^n b^{2n} c^{3n} | n \ge 0 \}$ h)  $L = \{ a^i b^j a^k \mid j = max(i, j) \}$ i)  $L = \{ a^i b^j a^k \mid i = j \text{ ou } j = k \}$ j)  $L = \{ a^i b^j a^k \mid i < j < k \}$ k)  $L = \{ x^n y^{2n} z^n : n \ge 1 \}$ l)  $L = \{ a^n b^{3n} : n \ge 1 \}$

. The contribution of the contribution of the contribution of  $\mathbb{R}^2$  ,  $\mathbb{R}^2$  ,  $\mathbb{R}^2$  ,  $\mathbb{R}^2$  ,  $\mathbb{R}^2$  ,  $\mathbb{R}^2$  ,  $\mathbb{R}^2$  ,  $\mathbb{R}^2$  ,  $\mathbb{R}^2$  ,  $\mathbb{R}^2$  ,  $\mathbb{R}^2$  ,  $\mathbb{R}^2$  ,  $\math$ 

- m) L = { $x^m y^n x^m y^n$  : m,n ≥ 1} n)  $L = \{ w : w \in \{a\}^* \text{ e } |w| \text{ é par}\}\$ (o) L = { cwc : w  $\in$  {a,b}<sup>\*</sup> } p) L = { ww<sup>R</sup> : w  $\in$  {a,b}<sup>\*</sup>}<br>
q) L = { wcw<sup>R</sup> : w  $\in$  {a,b}<sup>\*</sup>}<br>
r) L = { wc<sup>n</sup>w<sup>R</sup> : w  $\in$  {a,b}<sup>\*</sup>}<br>
r) L = { wc<sup>n</sup>w<sup>R</sup> : w  $\in$  {a,b}<sup>\*</sup>, n ≥ 1} s) L = { wc<sup>n</sup>w<sup>R</sup> : w  $\in$  {a,b}<sup>\*</sup>, n = |w|} t)  $L = \{ w : w \in \{a,b\}^*, \text{ onde } w \text{ é permutação de } a^n, b^n, c^n \text{ para } n \ge 0 \}$ u)  $L = \{ w : w \in \{a,b,c\}^* \mid |w|_a = |w|_b = |w|_c \}$
- 3. Projete Máquinas de Turing que calcule as funções:
	- a)  $f(x) = xx$ , para  $x \in \{a,b\}$
	- b)  $f(x,y) = x y$ , para x e y inteiros e positivos, com x > y
	- c)  $f(x,y) = x y$ , para x e y inteiros e positivos
	- d)  $f(x,y) = 3*x$ , para x inteiro e positivo.
	- e)  $f(x,y) = x*y$ , para x e y inteiros e positivos
	- f)  $f(x,y) = x/y$ , para x e y inteiros e positivos e com x divisível por v
	- g)  $f(x,y) = x/y$ , para x e y inteiros e positivos
	- h)  $f(x,y) = x\%y$ , para x e y inteiros e positivos (resto da divisão inteira)

4. Construa uma Máquina de Turing que receba uma cadeia de 1's e 0's:  $M = (Q, \{0,1\}, \Gamma, \delta, q_0, F)$ que resolva o comando: Se 1 então soma elementos senão zera número Ou seja,

- (1) se a MT recebe uma cadeia do tipo "1011111011" então deve calcular a soma de "11111" por "11", que dá "11111111" e ficar com a fita: "10111110110111111111".
- (2) se receber a cadeia "0011111011", então deve zerar o número e ficar com a fita: "101111101100".

5. Construa uma **Máquina de Turing** que receba uma cadeia de 1's e 0's:  $M = (Q, \{0,1\}, \Gamma, \delta, q_0, F)$ Se l então calcula divisão inteira senão calcula resto divisão inteira que resolva o comando: Ou seja:

- (1) Se a MT recebe uma cadeia do tipo "1011111011" então deve calcular a divisão inteira de "11111" por "11", que dá "11" e ficar com a fita: "1011111011011". Suponha que a Máquina de Turing para calcular a divisão inteira entre dois números está pronta e é da forma: MDI =  $(Q, \{0,1\}, \Gamma, \delta, q_0, \{q_{fd}\})$ , onde o  $q_0$  deverá estar no início da fita, ou seja, no primeiro 1.
- (2) Se receber a cadeia "0011111011", então deve calcular o resto da divisão inteira e ficar com a fita: "001111101101".
- 6. Construa uma Máquina de Turing que converta um número na base unária para a base binária para números naturais maiores que zero.
- 7. Construa uma Máquina de Turing que converta um número na base binária para a base unária para números naturais maiores que zero.
- 8. Construa uma Máquina de Turing que dado um número na base binária, ele devolve o incremento deste número. Na linguagem C seria o  $x++$ .

Teoria da Computação e Linguagens Formais - Simone Domingues Prado - Lista de Exercícios da Apostila 04

 $-2-$ 

- 9. Construa uma Máquina de Turing que dado um número na base binária, ele devolve o decremento deste número. Na linguagem C seria o x--.
- 10. Construa uma Máquina de Turing que verifica se um número (na base binaria) é par. Se for, retorna 1, senão retorna zero. Por exemplo: entra na MT  $w = 111$  e sai  $w = 111$ \$0.
- 11. Escreva o comando abaixo usando uma Máquina de Turing, sabendo que x está escrito na base binária:

if  $(x\%2 = 1)$  then x--; else x++;

- 12. Construa uma Máquina de Turing que trabalha sobre cadeias do tipo {a,b}\* e conte quantas letras a's e b's aparecem nesta cadeia. O número deverá estar na base unária. Por exemplo, se entrada = aaabbbaa, então a saída = aaabbbaabb $$11111$111$ .
- 13. Construa uma Máquina de Turing que calcule o tamanho de uma cadeia w, onde w  $\in$  {a,b}<sup>\*</sup>, onde o tamanho deverá estar escrito na base unária. (A Máquina de Turing simulará o comando **strlen()** da linguagem C). Por exemplo: entrada = abaaba, saída = abaaba\$111111.
- 14. Construa uma Máquina de Turing que simule o comando **strncpy(w1, w2, qt)** da linguagem C, sabendo que as cadeias são do tipo {a,b}\* e a quantidade estará escrita em base unária. Por exemplo, se entrada = aaabbbaa\$1111, então a saída = aaabbbaa\$1111#aaab
- 15. Sabe-se que o comando strncmp() da linguagem C compara lexicograficamente não mais que maxlen caracteres das duas strings terminadas com nulo e devolve um inteiro baseado no resultado. O protótipo da função é da forma:

## int strncmp(const char \*s1, const char \*s2, size t maxlen);

Construa uma Máquina de Turing que ao receber duas cadeias w1 e w2 (com w1 e w2  $\in$  {a,b}<sup>\*</sup>) e um valor X em unário simule o comando strncmp() da linguagem C. Se X primeiros caracteres de w1 e w2 forem iguais, coloque 1 no final da fita. Caso contrário coloque 0. Por exemplo: entrada = aabb\$aaba\$111, então saída = aabb\$aaba\$111#1

- 16. Construa uma Máquina de Turing que trabalha sobre cadeias do tipo {a,b}\*. Verifique se a cadeia de entrada é um palíndrome.
- 17. Construa uma Máquina de Turing Não Determinística que aceite a linguagem L = {ww : w  $\in$  {a,b}<sup>+</sup>}
- 18. Construa um Autômato Limitado Linearmente que aceite a linguagem L =  $\{w^n : w \in \{a,b\}^+, n \ge 1\}$
- 19. Construa um Autômato Limitado Linearmente que reconhece a linguagem L = {  $a^n b^n a^n | n \ge 1$ }
- 20. Construa um Autômato Limitado Linearmente que reconhece a linguagem L = {  $a^n b^n c^n | n \ge 1$ }